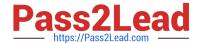

# E\_HANAAW\_17<sup>Q&As</sup>

Certified Development Specialist - ABAP for SAP HANA 2.0 Exam

# Pass SAP E\_HANAAW\_17 Exam with 100% Guarantee

Free Download Real Questions & Answers PDF and VCE file from:

https://www.pass2lead.com/e hanaaw 17.html

100% Passing Guarantee 100% Money Back Assurance

Following Questions and Answers are all new published by SAP Official Exam Center

- Instant Download After Purchase
- 100% Money Back Guarantee
- 365 Days Free Update
- 800,000+ Satisfied Customers

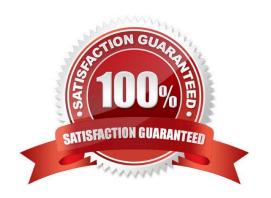

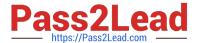

## **QUESTION 1**

Which of the below has huge negative impact on performance? (2 answers)

- A. Mixing up SQL statement and CE functions
- B. Join on calculated column
- C. Inner Join

Correct Answer: AB

#### **QUESTION 2**

You plan a database migration to SAP HANA and want to check your ABAP coding for performance optimization potential.

Which Code Inspector check variant can you use?

- A. PERFORMANCE\_OPT
- B. CHECK\_PERFORMANCE
- C. FUNCTIONAL\_DB
- D. PERFORMANCE\_DB

Correct Answer: D

# **QUESTION 3**

How can you consume a Core Data Services (CDS) view? 2 answers

- A. Use the Data Preview in ABAP Development Tools for SAP NetWeaver.
- B. Use it as a data source in the FROM clause of an Open SQL query.
- C. Use the ABAP language statement WRITE and the CDS view name as the argument.
- D. Use the CDS maintenance transaction (SCDSV).

Correct Answer: AB

#### **QUESTION 4**

What are the two types of editors available in ADT? There are 2 correct answers to this question.

A. Eclipse (native)

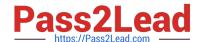

# https://www.pass2lead.com/e\_hanaaw\_17.html

2024 Latest pass2lead E\_HANAAW\_17 PDF and VCE dumps Download

- B. Client (native)
- C. SAP (GUI)
- D. ABAP (native)

Correct Answer: AC

## **QUESTION 5**

You created and activated database procedure. How can you call this procedure? There are 2 correct answers to this question.

- A. By another database procedure
- B. By using Sap Analysis for Microsoft office
- C. By a script-based calculation view
- D. By a core data services view

Correct Answer: AC

Latest E HANAAW 17

Dumps

E HANAAW 17 Study Guide E HANAAW 17
Braindumps